## **Mail**

## **Tutanota**

Verschlüsselte Kommunikation mit der WAER Systems GmbH mit [Tutanota.](https://tutanota.com/de/)

Möchten Sie uns Mails mit vertraulichen / privaten Inhalten senden ist dies unkompliziert möglich benötigt aber etwas Vorarbeit.

- 1. Senden Sie uns einmalig eine normale Mail mit Ihrem Verschlüsselungswunsch an: info@securemail.waer.net
- 2. Wir senden Ihnen per Mail als Antwort Ihr Passwort
- 3. Zusätzlich erhalten Sie eine Benachrichtigung per Mail das eine neue verschlüsselte Mail vorliegt
- 4. Wenn Sie den Link in der Mail folgen können Sie über die Weboberfläche mit uns verschlüsselt kommunizeren

## **Hinweise**

- Wir verschlüsseln E-Mails automatisch Ende-zu-Ende, inklusive aller Anhänge.
- Nur Mails die Sie über unsere Weboberfläche [\(https://secure-mail.waer.net](https://secure-mail.waer.net)) senden und empfangen sind verschlüsselt.
- Über die Weboberfläche können Sie jederzeit verschlüsselt antworten.
- Sie müssen keinen Account anlegen.
- Senden Sie uns eine Mail direkt an info@securemail.waer.net sind Ihre Mails nicht verschlüsselt!!! (aber unsere Antwort, Passwort vorausgesetzt)
- Wenn wir Ihnen eine neue Nachricht senden erhalten Sie eine Benachrichtigung dass Sie über die Weboberfläche die verschlüsselte Mail mit Ihrem Passwort abrufen können.
- Im Postfach stehen auch alle alten Mails im Archiv bereit.
- Wir haben keinen Zugriff auf Ihr Archiv.
- Da wir diese Mails nicht entschlüsseln können bitten wir Sie Ihre Daten selbst zu sichern da wir das nicht können.
- Aus technischen Gründen können Rechnungen derzeit nicht verschlüsselt übermittelt werden da die Signatur derzeit nicht mit der Verschlüsselung kompatibel ist.
- Wir bitten um Verständnis das die Beantwortung verschlüsselter Mails etwas länger dauern kann.
- Auf unverschlüsselte Mails ihrerseits antworten wir weiterhin unverschlüsselt. (Vermeiden aber Passwörter und vertrauliche Daten)
- Haben Sie noch Fragen oder das Passwort vergessen kontaktieren Sie uns unverschlüsselt über info@securemail.waer.net oder über unser verschlüsseltes Kontaktformular.

## **Empfehlung**

Wir Empfehlen [PGP mit Mailvelope](https://waer.company/doku.php/crypt:pgp) wenn Sie ein vorhandenes Postfach verwenden möchten.

From: <https://waer.company/> - **WAER Systems GmbH**

Permanent link: **<https://waer.company/doku.php/crypt:tutanota?rev=1559641629>**

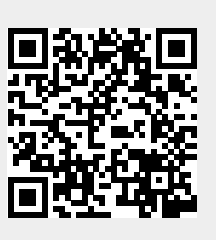

Last update: **2019/06/04 11:47**